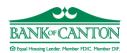

**Business Internet Banking Application** And Maintenance Form

|                                           |                                                                                                    |                                                                                                    | ☐ NEW APPLICATION                                                                                                    | ☐ CHANGE REQUEST                                             |
|-------------------------------------------|----------------------------------------------------------------------------------------------------|----------------------------------------------------------------------------------------------------|----------------------------------------------------------------------------------------------------|--------------------------------------------------------------|
| CUSTOMER                                  | Date of Request: Business Name: Business Address: Business EIN:                                                                                                    | ☐ Corporation ☐ Limited Liability Company (LLC) ☐ Limited Liability Partnership (LLP                                                                                                    | Branch of Account:  Organization/Association Partnership Sole Proprietorship                                                                                                    |                                                              |
|                                           | Business Type:                                                                                                    | ☐ Municipality                                                                                                    | □ Other                                                                                                    |                                                              |
| <b>BUSINESS INTERNET BANKING SERVICES</b> | payments, and stop payments may apply. Bank of Canton estatements View monthly account Business Bill Pay Pay bills online. Set-up create e-mail reminder Authorization Addended Business Mobile Securely access and materials | nts. Indicate additional services below, if description requires the use of a security token to act statements securely via the Business Internet of payees and vendors, schedule future-dated or so, obtain payment history and generate custor lum | accounts, view check and deposit slip images, initiate internal fullesired. Note that additional documentation may be required ancess the Business Internet Banking platform.  Banking platform. Requires eStatement Agreement and Disclosure.  In recurring payments, include invoice and/or memo information on earn summary and/or detail reports. Requires the Internet Banking Service.  Review balances and activity, view check images, receive alerts, pay bisiness Mobile Deposit Terms & Conditions. | nd additional fees  sch 'check' payment,  rice Application & |

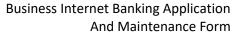

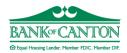

|          | Accour | <b>nts</b> (for addition | onal accou | nts, attach a separate sheet) |                  |                 |                 |                   |
|----------|--------|--------------------------|------------|-------------------------------|------------------|-----------------|-----------------|-------------------|
|          |        |                          | IND        | Account Number                | Account Nickname | Account Type    | Access Level*   | Primary Account** |
|          | ☐ Add  | ☐ Delete                 | 1          |                               |                  | Choose an item. | Choose an item. |                   |
|          | ☐ Add  | ☐ Delete                 | 2          |                               |                  | Choose an item. | Choose an item. |                   |
|          | ☐ Add  | ☐ Delete                 | 3          |                               |                  | Choose an item. | Choose an item. |                   |
|          | ☐ Add  | ☐ Delete                 | 4          |                               |                  | Choose an item. | Choose an item. |                   |
| ITS      | ☐ Add  | ☐ Delete                 | 5          |                               |                  | Choose an item. | Choose an item. |                   |
| ACCOUNTS | ☐ Add  | ☐ Delete                 | 6          |                               |                  | Choose an item. | Choose an item. |                   |
| ACC      | ☐ Add  | ☐ Delete                 | 7          |                               |                  | Choose an item. | Choose an item. |                   |
|          | ☐ Add  | ☐ Delete                 | 8          |                               |                  | Choose an item. | Choose an item. |                   |
|          | ☐ Add  | ☐ Delete                 | 9          |                               |                  | Choose an item. | Choose an item. |                   |
|          | ☐ Add  | ☐ Delete                 | 10         |                               |                  | Choose an item. | Choose an item. |                   |
|          |        |                          |            |                               |                  |                 |                 |                   |

<sup>\*</sup>Access Level for Primary Account must be set to FULL ACCESS. Internal fund transfers, and stop payments require FULL ACCESS. VIEW & DEPOSIT permits transfers in to the account only. VIEW ONLY does not permit any transfers or stop payments.

<sup>\*\*</sup>Unless otherwise indicated, the first account listed above will serve as the Primary Account for this Business Internet Banking profile. This account will be assessed any fees (if applicable) related to internet banking services, unless otherwise indicated under separate agreement.

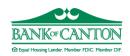

## Business Internet Banking Application And Maintenance Form

|           |    | Add   Change   Delet              | te                       |                   |              |                     |                |                |             |              | urrent Sen    |               | l II     |
|-----------|----|-----------------------------------|--------------------------|-------------------|--------------|---------------------|----------------|----------------|-------------|--------------|---------------|---------------|----------|
| *         |    |                                   |                          |                   |              |                     | If new !       | Senior Admi    | nistrator i | s already a  | user, indic   | ate User      | ID here: |
|           |    | enior Administrator Name:         |                          |                   |              | Title:              |                |                |             |              |               |               |          |
| SENIOR    | SS | SN:                               | DOB:                     |                   | Ph           | one:                |                |                |             |              |               |               |          |
| SE        | Er | mail address:                     |                          |                   |              | Mothe               | r's Maiden N   | ame:           |             |              |               |               |          |
| ٥         | Us | ser ID:                           |                          |                   |              | <u> </u>            |                | Token          | Туре:       |              | ☐ Hard        | ☐ Soft        |          |
|           | *S | Senior Administrator indicated ab | oove is the primary user | on the online ban | king system  | n and has rights to | all accounts a | nd services ir | ndicated or | this applica | ation.        |               |          |
|           |    |                                   |                          |                   |              |                     |                |                |             |              |               |               |          |
|           |    | Name                              | Email Address            | SSN               | DOB          | Phone               | User ID        | User Level     | Account     | Transfer     | Stop Pay      | Bill          | Token    |
|           |    |                                   |                          | (no dashes)       |              | (no dashes)         |                |                | Access*     | Option       | Option        | Pay<br>Access | Option   |
|           |    | Add                               |                          |                   |              |                     |                |                |             |              |               | 7100000       |          |
| (0        |    | Delete                            |                          |                   |              |                     |                |                |             |              |               |               |          |
| USERS     |    | Add<br>Delete                     |                          |                   |              |                     |                |                |             |              |               |               |          |
| NS        |    |                                   |                          |                   |              |                     |                |                |             |              |               |               |          |
|           |    | Delete                            |                          |                   |              |                     |                |                |             |              |               |               |          |
|           |    |                                   |                          |                   |              |                     |                |                |             |              |               |               |          |
|           |    | Delete                            | 1 .11.1                  |                   |              | 1 100               | \ C            |                |             |              |               |               |          |
|           |    | *Indicate which acc               | ounts the user will ha   | ve access to by   | inserting t  | ne IND number(      | s) from the A  | sccount Sect   | ion above   | e, separate  | a by comm     | as.           |          |
|           |    |                                   |                          |                   | CUSTOM       | IER AUTHORIZ        | ATION          |                |             |              |               |               |          |
| щ         | -  | I, the undersigned, do hereb      | v acknowledge that I     | am authorized.    |              |                     |                | at Bank of C   | anton, to   | act on beh   | alf of this o | ompany.       | group.   |
| Ę         |    | association, or organization.     |                          | -                 |              |                     | •              |                | -           |              |               |               | •        |
| IAN       |    | other pertinent Agreements        | , Disclosures and/or T   | erms & Condition  | ons relative | e to the services   | selected.      |                |             |              |               |               |          |
| SIGNATURE | _  | Authorized                        |                          |                   | Printed      |                     |                |                | Title       | e            |               |               |          |
|           |    | Signature:                        |                          |                   | Name:        |                     |                |                | Dat         | e:           |               |               |          |

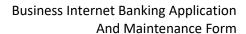

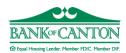

|            |                                                                                                    | BRANCH AUTHORI                                 | ZATION – BANK USE ONLY      |     |  |  |  |
|------------|----------------------------------------------------------------------------------------------------|------------------------------------------------|-----------------------------|-----|--|--|--|
| APPROVAL   | By signing below, I acknowledge that I have verified that the above signed customer is authorized to act on behalf of this company, group, association, or organization. |                                                |                             |     |  |  |  |
| ۷РР        | Authorized                                                                                                    | Printed                                        | Title                       |     |  |  |  |
| 1          | Signature:                                                                                                    | Name:                                          | Date:                       | :   |  |  |  |
|            |                                                                                                    | <u>,                                      </u> |                             |     |  |  |  |
|            |                                                                                                    | ECOMMERCE DEPAR                                | RTMENT – BANK USE ONLY      |     |  |  |  |
|            |                                                                                                    |                                                |                             |     |  |  |  |
|            | Client Number:                                                                                                    | Processed by:                                  | Date Processe               | ed: |  |  |  |
| ā          | Client Number:  ☐ Client Setup                                                                                                    | •                                              | Date Processe<br>(s) Issued | d:  |  |  |  |
| SSING      |                                                                                                    | •                                              |                             | d:  |  |  |  |
| CESSING    | <ul><li>☐ Client Setup</li><li>☐ eStatement Setup</li><li>☐ Business Bill Pay Setup</li></ul>                                                                            | Token                                          |                             | d:  |  |  |  |
| PROCESSING | <ul><li>☐ Client Setup</li><li>☐ eStatement Setup</li></ul>                                                                                                    | Token                                          | (s) Issued                  | d:  |  |  |  |
| PROCESSING | <ul><li>☐ Client Setup</li><li>☐ eStatement Setup</li><li>☐ Business Bill Pay Setup</li></ul>                                                                            | Token                                          | (s) Issued                  | d:  |  |  |  |
| PROCESSING | <ul><li>☐ Client Setup</li><li>☐ eStatement Setup</li><li>☐ Business Bill Pay Setup</li></ul>                                                                            | Token                                          | (s) Issued                  | d:  |  |  |  |